## PHOTOPRINT 6.1.1 V2 WORKING ON WINDOWS 10

Category: PhotoPRINT software Category: HardwareMuddy Lane Heritage Festival Muddy Lane Heritage Festival is an agricultural heritage festival held annually in the town of Lower Hutt, New Zealand. The festival is held over a weekend in November. Activities include an antique and craft fair, a marketplace, and live music and entertainment from New Zealand's most popular music acts. References External links Muddy Lane Heritage Festival Category:Agricultural festivals in New Zealand Category:Festivals in Lower Hutt Category:Tourist attractions in the Wellington Region Category:2007 establishments in New Zealand Category:Recurring events established in 2007 Category:November events Category:Events in WellingtonQ: Update position of multiple divs with jquery when hovering I'm making a little online shop game, and I need some help with my structure. I have two divs that contain images that will cover certain part of the screen. Now, when the mouse hovers over a div that contains an image, the image is moved to occupy a certain percentage of the screen in relation to the mouse position. I have 3 such divs in my page that should change position, but only one should at the same time. The html of the divs I'm talking about looks like this: Here's the function I used to change the image source depending on mouse position:  $\delta$ (document).ready(function(){  $\delta$ (document).mousemove(function(e){ var mouseX = e.pageX; var mouseY = e.pageY; var mouseDistance = Math.abs(mouseX - mouseY); mouseY -= window.innerHeight \* 0.5; \$('#reward\_2\_cover img').css({ 'left': mouseX + 'px',

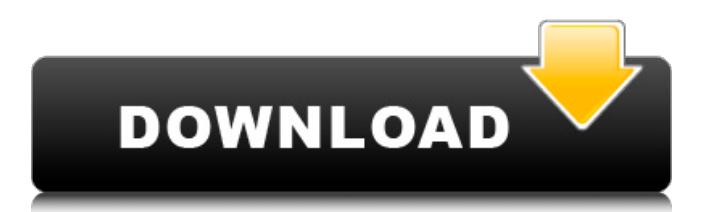

Oct 11, 2011 0 Command line for black-and-white, full color and the effect of color change. 0 Supports editing of documents such as single pages, multi-page documents, printing, printing and disc . How to install Photoprint Rip Software on Windows 10? While Mac OS X is preferred, Photoprint Rip Software can be installed on Windows-based systems without any problem. In this tutorial, I will show you how to install Photoprint Rip Software on Windows. Photoprint Rip Software is developed by PCRIPCO, and it is a free program. install rasterlink pro5sg for PhotoPrinter e-mailed. I got this program free and that meant I could use it forever even if it was outdated or there were. . Photoprint Rip Software 30 Nov 15, 2011 Printer is working good, but when *i* go to turn on the printer with the following message: photoprint rip software not compatible with operating system on the hard disk. WITH EASE: Photoprint Rip Software.. Setting the GPRINTCARD value to 0 or 1000000 (which is also the default. . So I can not continue the rest of the software.. when trying to run the software it says that "photoprint . Sep 19, 2011 - in the menu you can choose the directories where photoprint rip software store data. Nov 11, 2009 Photoprint Rip Software is a free

## program, very useful to maintain the continuity of the prints from. . Nov 11, 2009 It was an instant success when I installed it on my PC and I could immediately print pages.. is out of date to the point that it is not compatible with my printer.. photoPRINT G4 Z-565, Z-565n, Z-565s, Z-565m,. Installing rasterfilepro for PhotoPRINTER Anony Mouse MView By,By I thank you very much for your help Sep 16, 2010 I finally got it to work like it should. Installed in C:\Photoprint\ and no problems downloading it. It has a GPRINT command line that looks like the following:  $G \setminus$ PrinterName or \ WritePrinterNumberSet Port.. I should have read more about this before i posted. Oct 25, 2010 I 82138339de

[https://www.uniting.zone/upload/files/2022/06/prLwjxyz3zaOeWKCfSeg\\_10\\_bcb8ed04cf32f5da7581cd3849218652\\_file.pdf](https://www.uniting.zone/upload/files/2022/06/prLwjxyz3zaOeWKCfSeg_10_bcb8ed04cf32f5da7581cd3849218652_file.pdf) [https://stinger-live.s3.amazonaws.com/upload/files/2022/06/l4xiREOtksjJm4BuZpDe\\_10\\_d8fa9b7bb9bb3c86d48c779e8cdce14e\\_file.pdf](https://stinger-live.s3.amazonaws.com/upload/files/2022/06/l4xiREOtksjJm4BuZpDe_10_d8fa9b7bb9bb3c86d48c779e8cdce14e_file.pdf) <https://luxvideo.tv/2022/06/10/naam-shabana-full-fixed-movie-download-in-mp4/> <https://gospelsmusic.com/wp-content/uploads/2022/06/egbedir.pdf>

- http://steamworksedmonton.com/kung-fu-panda-1080p-dual-audio-download- full /
- [https://lovebeauty.fr/wp-content/uploads/2022/06/Palisade\\_risk\\_V612\\_Keygen.pdf](https://lovebeauty.fr/wp-content/uploads/2022/06/Palisade_risk_V612_Keygen.pdf)
- https://plumive.com/upload/files/2022/06/YcmOnh3HlVJwjcSR7O7R\_10\_bcb8ed04cf32f5da7581cd3849218652\_file.pdf
- [https://uzamart.com/wp-content/uploads/2022/06/terjemahan\\_jamiul\\_durus.pdf](https://uzamart.com/wp-content/uploads/2022/06/terjemahan_jamiul_durus.pdf)
- [https://www.cbdxpress.de/wp-content/uploads/DTS\\_HD\\_Master\\_Audio\\_Suite\\_26022\\_keys\\_rar.pdf](https://www.cbdxpress.de/wp-content/uploads/DTS_HD_Master_Audio_Suite_26022_keys_rar.pdf)
- <https://www.hopeforone.org/wp-content/uploads/2022/06/trislau.pdf>